[Inicio](https://cocemfe-barcelona.es/es) > Les persones sordes poden fer consultes al 061 per videotrucada

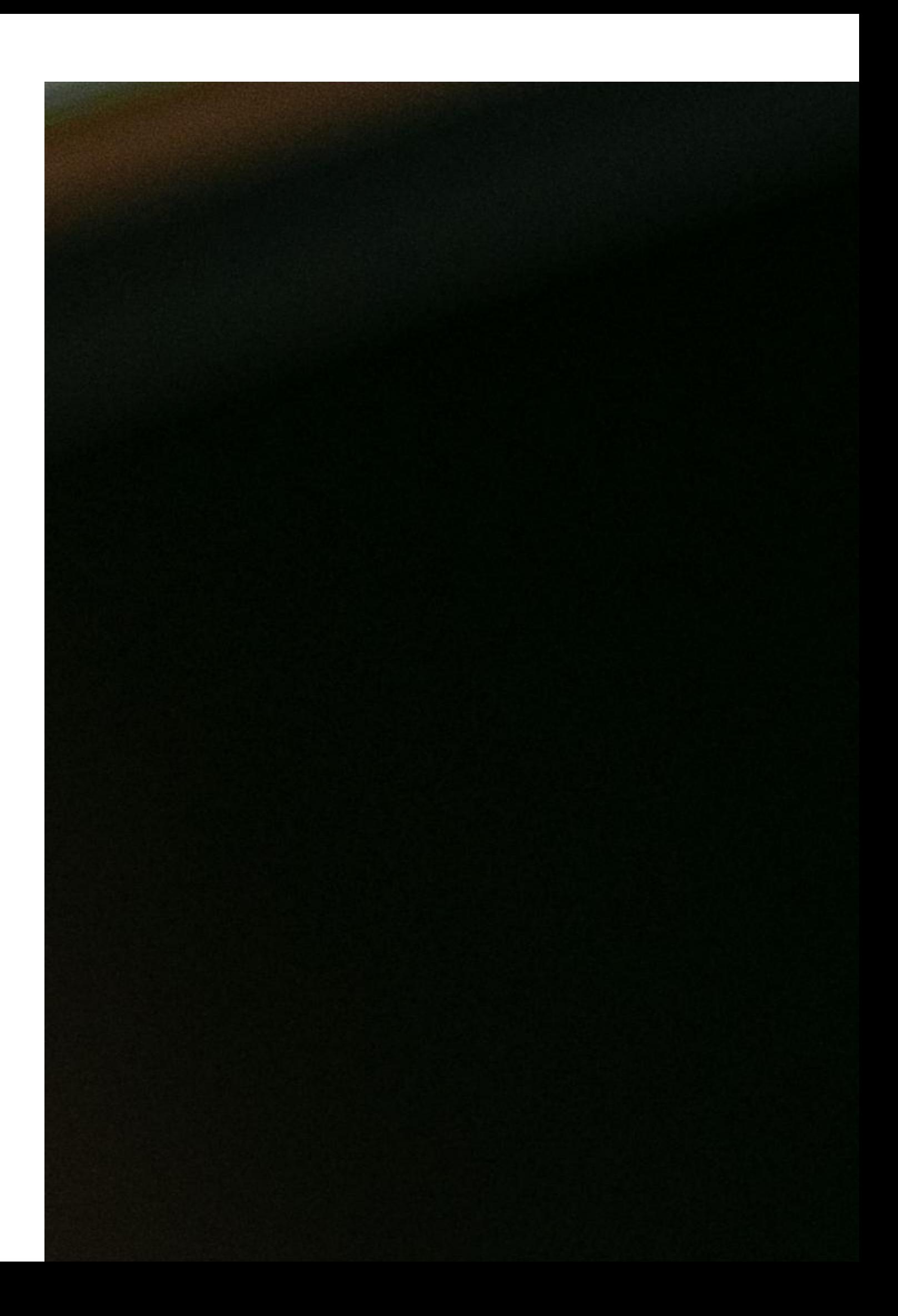

El servei de consultes sanitàries del 061 Salut Respon ja està disponible per a les persones sordes a través de videotrucada atès per un intèrpret en llengua de signes en català i castellà. La nova versió de l'aplicació del 061 inclou aquesta funcionalitat que proporciona una millor accessibilitat al sistema de salut a les prop de 35.000 persones sordes a Catalunya. Es tracta d'un servei pioner a l'Estat espanyol en línia amb l'objectiu d'assolir una major equitat del Sistema de Públic de Salut.

A més de la videotrucada, el sistema incorpora altres novetats amb l'objectiu d'oferir un ventall més ampli més ampli d'opcions al ciutadà a l'hora de consultar informació, com són la inclusió d'un xatbot i d'un apartat de Preguntes Freqüents (FAQS) sobre la Covid-19 i altres qüestions sanitàries.

El 061 Salut Respon és un servei multicanal que dóna resposta als ciutadans tant davant d'una emergència sanitària com davant de consultes sanitàries no urgents o relacionades amb tràmits administratius relacionats amb el sistema sanitari.

Per utilitzar aquest servei cal fer els següents passos:

- 1. Descarregar l'aplicació mòbil 061 Salut Respon , disponible a l'Apple Store o a la Play Store.
- 2. Un cop instal·lada demanarà dues coses: permetre les notificacions i acceptar les condicions de seguretat. A continuació, cal d'introduir el número de telèfon mòbil i indicar que es tenen 14 anys o més.
- 3. En accedir a la pàgina principal, s'ha de seleccionar la darrera icona del menú de navegació inferior. Un cop dins, triar la pestanya Configuració i activar l'opció Llengua de signes, ubicada a l'apartat Dades importants. En tornar a la pàgina principal es veurà que la icona del telèfon s'ha convertit en una càmera. S'ha de fer clic er accedir a la videotrucada en directe.

En [aquest ennllaç trobareu les instruccions](https://sem.gencat.cat/web/.content/03_061_CatSalut_Respon/documents/manual-videotrucada-llengua-signes.pdf) [1] pas a pas.

Source URL: <https://cocemfe-barcelona.es/es/node/536>

## Enlaces

[1] https://sem.gencat.cat/web/.content/03\_061\_CatSalut\_Respon/documents/manual-videotrucadallengua-signes.pdf